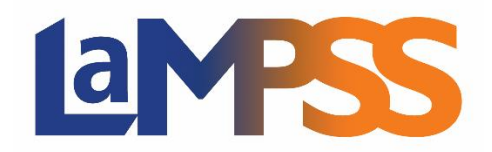

**Version 4.3.2.1**

## **Notes d'accompagnement pour les utilisateurs externes**

**La version 4.3.2.1 du LaMPSS améliore la convivialité des trois opérations suivantes : soumission d'une demande en ligne d'une Entente de financement d'organisme (EFO), confirmation par courriel de la soumission de la demande et confirmation par courriel de la signature électronique.**

## **Entente de financement d'organisme (EFO) – Demande en ligne**

Les améliorations suivantes ont été apportées pour faciliter l'utilisation du système :

- ➢ **LaMPSS en ligne – Demande d'une EFO – Section des documents à joindre**  Améliorations apportées à la formulation, ajout d'une bannière d'information et modification de la présentation de la section Documents facultatifs de manière à dresser la liste des sujets des documents avec la possibilité de les développer et de les afficher tous lorsque le programme compte plus de 10 sujets pour des documents facultatifs.
- ➢ **LaMPSS en ligne – Demande d'une EFO – Section Résumé du formulaire**  Améliorations visant à mettre clairement en évidence les sections où des informations manquantes sont constatées.
- ➢ **LaMPSS en ligne – Demande d'une EFO – Soumission du formulaire** Amélioration apportée en ce qui concerne l'envoi d'un courriel au demandeur pour confirmer la soumission de la demande.

## **Entente de financement d'organisme (EFO) – Rapports**

- ➢ **LaMPSS en ligne – Soumission du rapport d'activité**  Amélioration apportée en ce qui concerne l'envoi d'un courriel à l'utilisatrice ou l'utilisateur de l'organisme pour confirmer la soumission d'un rapport d'activité.
- ➢ **LaMPSS en ligne – Soumission du rapport financier** Amélioration apportée en ce qui concerne l'envoi d'un courriel à l'utilisatrice ou l'utilisateur de l'organisme pour confirmer la soumission d'un rapport financier.

## **Entente de financement d'organisme (EFO) – Signature électronique**

Les améliorations suivantes ont été apportées pour faciliter l'utilisation du système :

➢ **LaMPSS en ligne – Signature électronique** – Amélioration apportée en ce qui concerne la confirmation par courriel de la signature électronique.